## Invest in Qatar ...

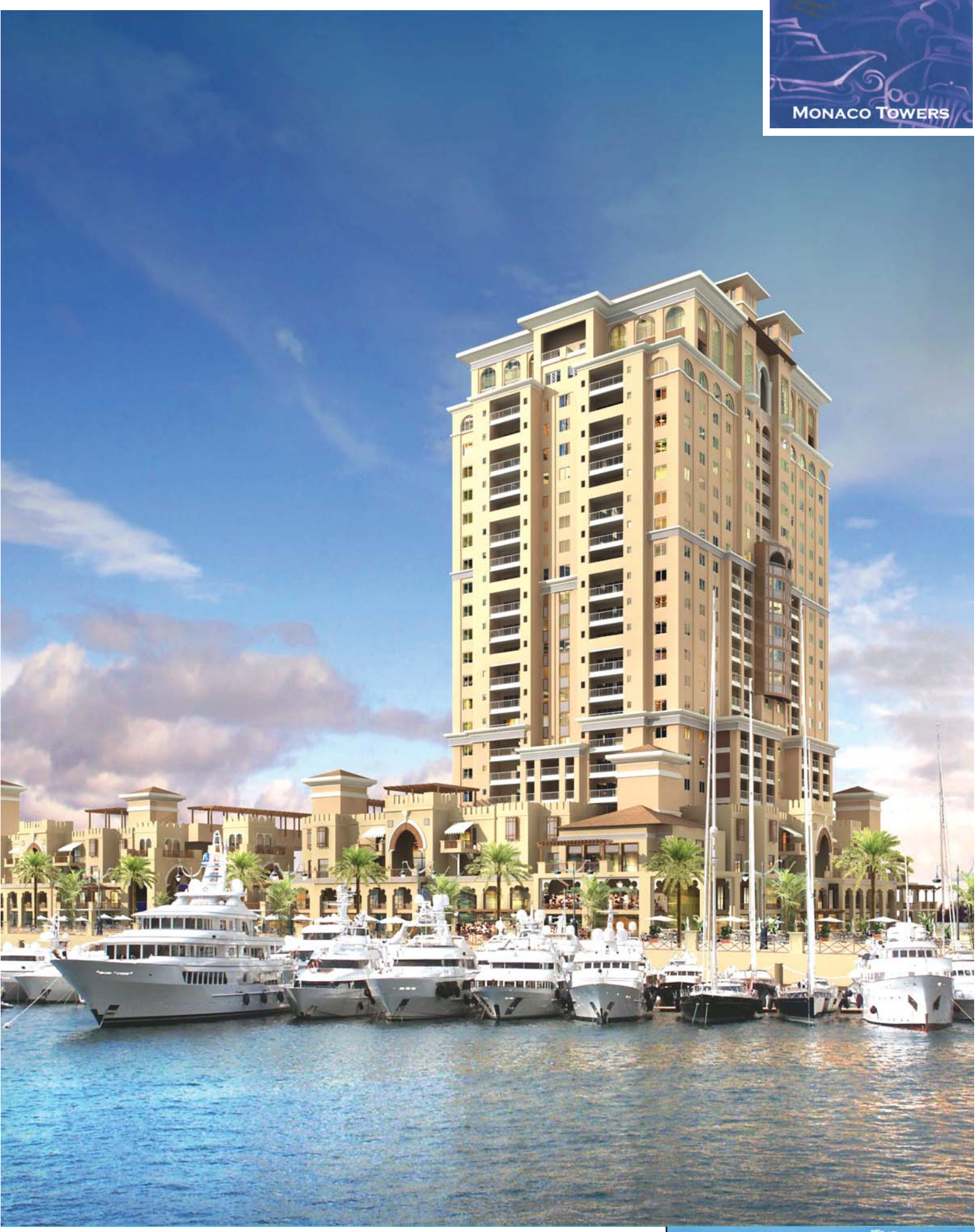

## It's time to upgrade your view to a breathtaking vista.

## At Monaco, you can make all the glamour of the French Riviera your home.

All the dazzle & sophistication of monaco will warmly welcome you back home everyday.Located on the fringes of Porto Arabia, these buildings outlook idyllic oceanic panoramas. With its Mediterranean flair & class, these studios one, two, three & four bedroom apartments, offer a host of unparalleled facilities, adhering to the highest of international standards.

## Invest and Own a Free Hold Property in Qatar.

The Land offers you an exceptional investment opportunity, an authentic perpetuity Free Hold property starting from 500,000 QR

These Properties are under "Article 3 of Decree No. 17 issue by the Emir of Qatar, His Highness Sheikh Hamad Bin

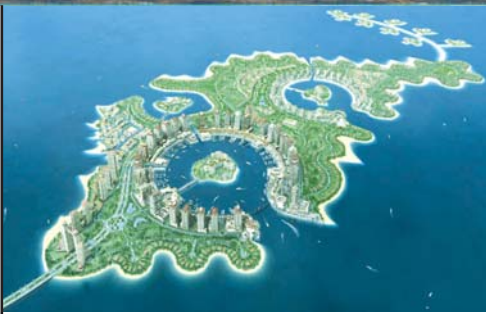

Khalifa Al - Thani on June 6th, 2004" Property owners are entitled to a residency visa. This visa includes dependent children and parents and is valid until the resale of the property

- . 20% down payment to buy your dream home
- . Pay the remainder till end 2008
- Units will be delivered mid 2008

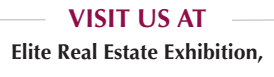

Kuwait Regency Palace Hotel During 8 - 12 May, 2006 Timing 9:30am - 1:30pm & 4:30pm - 9:30pm

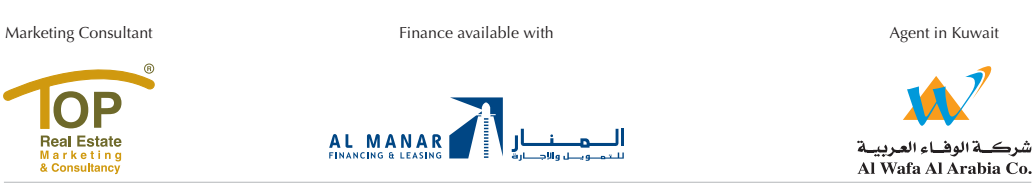

The State of Kuwait, Hawally, Beirut Street, Zukhrof Complex - 3rd Floor -Tel.: +965 2649208/9/10 - Fax: +965 2649211 email: info@wafa-a.com

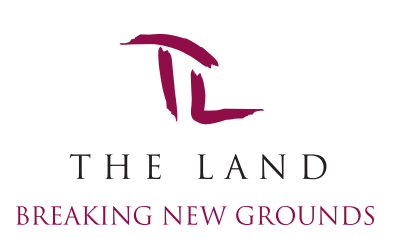

Tel: (+974) 455 0568, (+974) 4550396/7 Fax: (+974)4550398 www.theland-me.com Email:info@theland-me.com